## Fichier:Microscope x60 en bois - observation avec un smartphone Matos 2.jpg

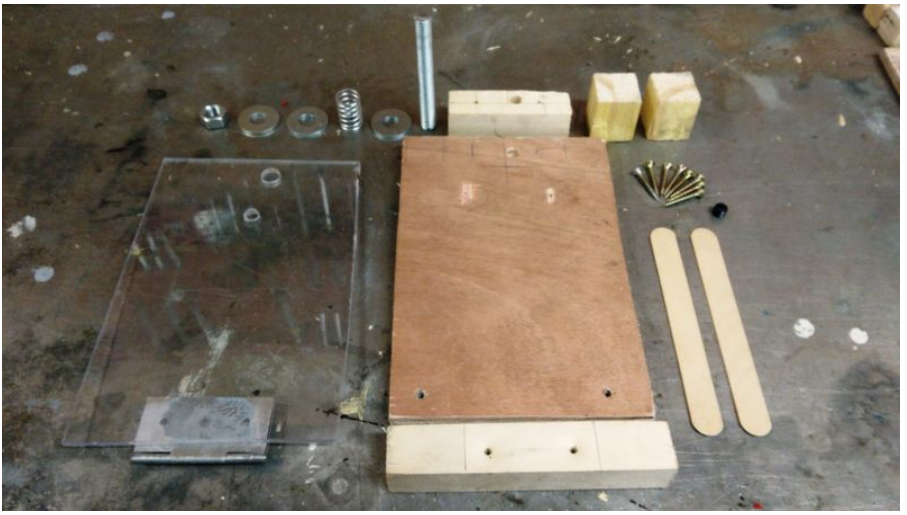

Taille de cet aperçu : 800 × 450 pixel

Fichier [d'origine](https://wikifab.org/images/c/c9/Microscope_x60_en_bois_-_observation_avec_un_smartphone_Matos_2.jpg) (4 096 × 2 304 pixels, taille du fichier : 1,86 Mio, type MIME : image/jpeg) Fichier téléversé avec MsUpload on [Spécial:AjouterDonnées/Tutoriel/Microscope\\_x60\\_en\\_bois\\_:\\_observation\\_avec\\_un\\_smartphone](https://wikifab.org/wiki/Sp%25C3%25A9cial:AjouterDonn%25C3%25A9es/Tutoriel/Microscope_x60_en_bois_:_observation_avec_un_smartphone)

## Historique du fichier

Cliquer sur une date et heure pour voir le fichier tel qu'il était à ce moment-là.

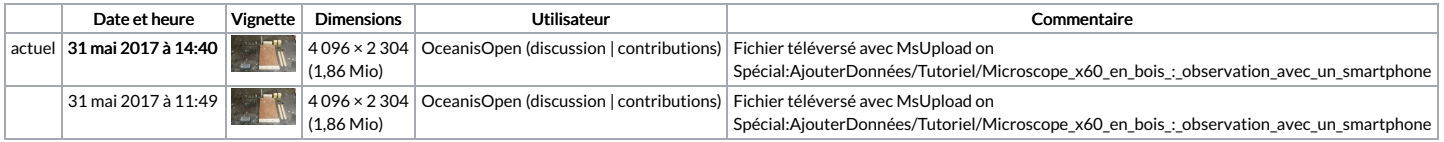

Vous ne pouvez pas remplacer ce fichier.

## Utilisation du fichier

Le fichier suivant est un doublon de celui-ci (plus de [détails](https://wikifab.org/wiki/Sp%25C3%25A9cial:Recherche_fichier_en_double/Microscope_x60_en_bois_-_observation_avec_un_smartphone_Matos_2.jpg)) :

[Fichier:Microscope](https://wikifab.org/wiki/Fichier:Microscope_x60_en_bois_pour_une_observation_avec_un_smartphone_Matos_2.jpg) x60 en bois pour une observation avec un smartphone Matos 2.jpg

Aucune page n'utilise ce fichier.

## Métadonnées

Ce fichier contient des informations supplémentaires, probablement ajoutées par l'appareil photo numérique ou le numériseur utilisé pour le créer. Si le fichier a été modifié depuis son état original, certains détails peuvent ne pas refléter entièrement l'image modifiée.

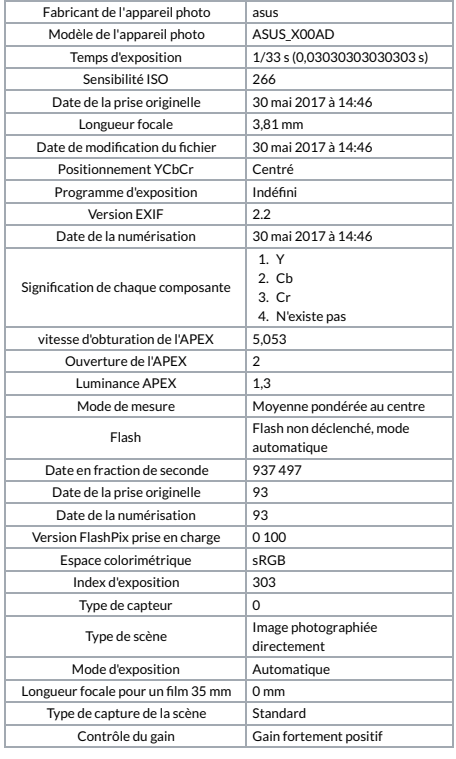

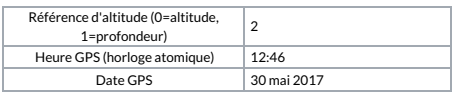